## **Open Word Processor Reader Professional For Iphone**

**Susan Prosser,Stuart Gripman**

 **The Complete Beginners Guide to Pages for the IPhone and IPad** Scott La Counte,2015-11-21 Word processing used to be synonymous with Microsoft Word; times have changed a lot over the years, and today there are plenty of options. On Apple products there is notably Pages-a simple, yet powerful word processing software that creates beautiful documents: from reports and newsletters to posters and fliers. If you are already familiar with Microsoft Word, then you'll have no problem getting started because it shares many of the same features. But there's still a lot of features to get to know if you want to get the most from the software. If you want to create professional documents from your iPad then this book will show you how. It also includes short exercises so you aren't just learning about the features, you are getting hands-on with them. While screenshots come from the iPad, Pages works almost exactly the same for iPhone, so you'll have no problem using Pages on any device that Pages is installed on.

 Teach Yourself VISUALLY iPhone 12, 12 Pro, and 12 Pro Max Guy Hart-Davis,2021-01-21 Know your new iPhone 12, 12 Pro, and 12 Pro Max from the insideout with 900 color screen shots! Teach Yourself VISUALLY iPhone is your ultimate guide to getting the most out of your iPhone! Apple's graphicsdriven iOS is perfect for visual learners, so this book uses a visual approach to show you everything you need to know to get up and running—and much more. Full-color screen shots walk you step-bystep through setup, customization, and everything your iPhone can do. Whether you are new to the

iPhone or have just upgraded to the 12, 12 Pro, or 12 Pro Max, this book helps you discover your phone's full functionality and newest capabilities. Stay in touch by phone, text, email, FaceTime Audio or Video calls, and social media; download and enjoy books, music, movies, and more; take, edit, and manage photos; track your health, fitness, and habits; organize your schedule, your contacts, and your commitments; and much more! The iPhone is designed to be user-friendly, attractive, and functional. But it is capable of so much more than you think—don't you want to explore the possibilities? This book walks you through iOS 14 visually to help you stay in touch, get things done, and have some fun while you're at it! Get to know the iPhone 12, 12 Pro, and 12 Pro Max with 900 full-color screen shots Master the iPhone's basic functions and learn the latest features Customize your iPhone to suit your needs and get optimal performance Find the apps and services that can make your life easier The iPhone you hold in your hand represents the pinnacle of mobile technology and is a masterpiece of industrial design. Once you get to know it, you'll never be without it. Teach Yourself VISUALLY iPhone is your personal map for exploring your new tech companion.

 *FileMaker Pro 13: The Missing Manual* Susan Prosser,Stuart Gripman,2014-06-27 You don't need a technical background to build powerful databases with FileMaker Pro 13. This crystal-clear guide covers all new FileMaker Pro 13 features, such as its improved layout tools and enhanced mobile support. Whether you're running a business,

*3*

printing a catalog, or planning a wedding, you'll learn how to customize your database to run on a PC, Mac, Web browser, or iOS device. The important stuff you need to know: Get started. Tour FileMaker Pro's features and create your first database in minutes. Access data anywhere. Use FileMaker Go on your iPad or iPhone--or share data on the Web. Dive into relational data. Solve problems quickly by connecting and combining data tables. Create professional documents. Publish reports, invoices, catalogs, and other documents with ease. Harness processing power. Use calculations and scripts to crunch numbers, search text, and automate tasks. Add visual power and clarity. Create colorful charts to illustrate and summarize your data. Share your database on a secure server. Add the high-level features of FileMaker Pro Advanced and FileMaker Pro Server.

 **iPad and iPhone Tips and Tricks (Covers iPads and iPhones running iOS9)** Jason R. Rich,2015-11-16 iPad and iPhone Tips and Tricks Easily Unlock the Power of Your iPad, iPad mini, or iPhone Discover hundreds of tips and tricks you can use right away with your iPad, iPad mini, or iPhone to maximize its functionality. Learn how to use iOS 9 and utilize your Apple mobile device as a powerful communication, organization, and productivity tool, as well as a feature-packed entertainment device. Using an easy-to-understand, nontechnical approach, this book is ideal for beginners and more experienced users who want to discover how to use the iOS operating system with iCloud, and the latest versions of popular apps. This book covers all the latest iPhone and iPad models, including

the iPhone 5s, iPhone 6, iPhone 6 Plus, iPhone 6s, and iPhone 6s Plus, as well as the latest iPad Air and iPad mini models and iPad Pro.

 **My iPad (Covers iOS 9 for iPad Pro, all models of iPad Air and iPad mini, iPad 3rd/4th generation, and iPad 2)** Gary Rosenzweig,2015-10-26 My iPad, Eighth Edition, helps you quickly get started with your new tablet, and use its features to look up information and perform day-to-day activities from anywhere, any time. Covers iOS 9 for all models of iPad Air, iPad mini, iPad Pro, iPad 3rd/4th generation, and iPad 2 March 21, 2016 Update: An iPad Pro 9.7 was announced today by Apple. The content of this book is applicable to this new iPad. Step-by-step instructions with callouts to iPad photos that show you exactly what to do. Help when you run into iPad problems or limitations. Tips and Notes to help you get the most from your iPad. Full-color, step-by-step tasks walk you through getting and keeping your iPad working just the way you want. Learn how to: • Connect your iPad to your Wi-Fi and your mobile carrier • Learn how to use the on-screen keyboard, predictive text, and dictation • Use Control Center to control frequently used settings • Use Siri to control your iPad or get information by speaking commands • Use iCloud to keep everything current between all your iOS devices (and even your Mac), including music, photos, messages, documents, and more • Surf the Web, and send and receive email and messages • Download and install apps to make your iPad even more useful • Secure your iPad using Touch ID, passcodes, and other security measures • Record and edit video using

iMovie for iPad • Take photos, and then edit them using the Photos app • Use AirDrop and iCloud Drive to share files and information with your other devices • Use your iPad to take notes, make lists, draw sketches, and create reminders • Use FaceTime and Skype to stay connected with friends and family • Use Pages, Numbers, and Keynote to create documents and presentations • Discover some of the most useful and entertaining apps

 **Macs All-in-One For Dummies** Paul McFedries,2023-01-19 The huge reference guide you need to use the full power of your Mac Macs Allin-One For Dummies truly covers it all. This compete reference guide contains five books in one, so you can learn all your Mac is capable of. You'll get a complete understanding of your computer, so you can use it for pleasure or business, become a multimedia master, surf the web like a pro, troubleshoot problems as they arise, and so much besides. This latest edition is updated for the newest version of macOS, the hottest apps, and the just-released Macs. Running an older Mac? Don't worry, this book won't leave you behind. Everything you need to do on your Mac can be learned with the help of Macs All-in-One For Dummies. Learn your way around your Mac and customize all the macOS features Discover the newest features (and the returning classics) so you can make the most of your machine Beef up your security, stay safe while surfing the web, and figure it out when things go wrong Use your computer to work, play, create videos, keep in touch, and everything else Computer users who are switching to a Mac for the first time, as well as

previous Mac users who are upgrading to the newest model, need a guide for getting the most out of their powerful computer. This is that guide.

 *IWork: The Missing Manual* Jessica Thornsby,Josh Clark,2014-03-18 Apple's iWork is more versatile than ever now that there are versions for Mac, iOS, and even iCloud. The only thing iWork doesn't include is its own how-to guide. That's where this friendly, jargon-free Missing Manual comes in. With complete instructions and helpful examples, you'll quickly learn how to create stunning documents, slideshows, and spreadsheets with iWork's Pages, Keynote, and Numbers. The important stuff you need to know: Create elegant files in minutes. Save tons of time by using iWork's collection of prebuilt templates and themes. Craft a variety of documents. Use Pages to design attractive newsletters, catalogs, brochures, flyers, and posters. Build eye-popping presentations. Turn Keynote's themes and easy-touse cinematic effects into beautiful custom slideshows. Organize and clearly convey information. Jazz up your Numbers spreadsheets with charts, images, and videos. Always have your work on hand. Store your files in iCloud and have them sync automatically to your Mac and iOS devices. Work anywhere, any time. Use the webbased iWork for iCloud to create projects on any computer—even a PC. Versions covered: This edition covers Pages for Mac 5.1, Keynote for Mac 6.1, Numbers for Mac 3.1, version 2.1 of each iOS app, and iWork for iCloud.

 **Professional Feature Writing** Bruce Garrison,2023-05-30 Professional Feature Writing provides an essential introduction to the basics of news media feature writing and establishes a solid foundation for students and writers making feature writing their careers. This sixth edition offers a thorough and up-to-date look at newspapers, magazines, newsletters, and online publications, with emphasis on daily newspapers, consumer magazines, and online news. Special attention is paid to writing skills, feature story types, and the collegiate and professional writing life, and the text is filled with practical guidance for writing a wide variety of features, drawing on insights from both junior and experienced writers, editors, and publishers. Alongside a solid tour of forms and approaches to feature writing, the author includes lists of tips, observations, guidelines, sources, and story ideas. New to this edition are: Three chapters covering interviewing and observation in features, social media in feature writing, and writing social trends features; Updated international examples of feature writing, integrated throughout the text; Additional and expanded discussion about writing features for online publications and the uses of social media in gathering information and reporting; Increased attention to multimedia and the impact of new technologies on the industry. Building on introductory writing and reporting skills, this text is appropriate for upperdivision journalism students learning feature writing and advanced writing topics. It will also serve as a valuable resource for freelance writers.

**Itq Level 2 Word Processing Software Us** CiA

Training Limited,2006-09 An optional unit of iTQ Level 2, which attempts to teach the skills required to use word processing software effectively, to produce professional looking documents.

 *Take Control of Pages* Michael E. Cohen,2017 **Pages for iPad & iPad Pro (Vole Guides)** Sean Kells,2015-11-22 This handy guide covers all of Pages for iOS, Apple's chart-topping word processor tuned to work with your iPad, iPhone, and iPod touch. If you're coming from Pages for Mac or Microsoft Word, you'll find all the steps needed to transfer your documents and make a painless transition from point-and-click to tapand-drag. - Use just your fingers to create documents with text, lists, footnotes, tables, charts, graphics, and media. - Create documents based on Apple's professionally designed templates or your own custom templates. - Store documents in iCloud or third-party cloud locations such as Dropbox or Google Drive. - Use Handoff to pass documents seamlessly between your Mac, iPhone, iPad, and iPod touch. - View or restore earlier versions of your documents. - Organize your documents into folders. - Restrict access to your documents by password-protecting them. - Set the paper size and adjust page margins. - Insert repeating headers and footers. - Number pages automatically. - Use watermarks to stamp your documents with a logo or mark them as confidential. - Print documents wirelessly from an AirPrint-capable printer. - Edit and format text and use the built-in editing tools. - Add comments and highlights to your work. - Track changes in

*9*

your documents. - Use paragraph and character styles to maintain a consistent look. - Create bulleted, lettered, or numbered lists. - Flow text into multiple columns. - Change the line spacing and alignment of paragraphs. - Set paragraph margins and first-line indents. - Use tab stops to align columns of text or numbers. - Insert manual page, column, or line breaks. - Insert footnotes or endnotes. - Embellish your documents with photos, videos, text boxes, arrows, lines, and shapes. - Wrap text around objects. - Organize, format, and sort text or numbers in tables. - Chart your data to show trends and relationships. - Export Pages, Word, PDF, or ePub files. - Import Pages, Word, or text files. - Send copies of documents via email, Messages, or AirDrop. - Transfer documents via remote server. - Use iCloud to store, share, sync, or collaborate on documents online. - Plenty of tips, tricks, and timesavers. - Fully cross-referenced, linked, and searchable. Contents 1. Getting Started with Pages 2. Document Basics 3. Editing Text 4. Formatting Text 5. Media, Text Boxes, and Shapes 6. Tables 7. Charts 8. Sharing and Converting Documents

 **Take Control of Pages** Michael E. Cohen,2014 Work effectively in Pages in OS X Yosemite, iOS 8, and iCloud!Apple's Pages word processor is a big, sprawling app with hundreds of features tucked away in nooks and crannies, making Michael E. Cohen's comprehensive book an essential resources for newbies and experts alike. Those new to Pages, or still getting their sea legs in the transition to Pages 5 will appreciate Michael's guide to finding familiar tools, formatting text, and

*10*

iCloud Drive quirks. And everyone will benefit from the book's discussion of advanced features like snaking columns (snarky columns are left as an exercise to the reader), list styles, layout options, and collaboration tools.Whether you need quick help with a particular feature or steel-toed documentation with which to kick Pages into shape, this book is for you.Still running 10.9 Mavericks? Mavericks users can still find plenty of Pages help here. To find out what's different, read What about Mavericks?.The book offers plenty of help with word processing:For everyday word processing, you'll find directions for working with fonts, tabs, indents, rulers, search and replace, spell checking, and more.For longer, more complex documents, you'll learn how to control headers, footers, page numbers, footnotes, and section breaks. Plus you'll find oodles of help with character styles, paragraph styles, and even list styles.For projects that go way beyond the norm, you'll learn how to create your own templates, complete with master objects.For collaborative projects, you'll come up to speed with the track changes and commenting features. You can also use the newfangled Share icon to collaborate with others (simultaneously) in an iCloud-based Pages document.Layout and graphics merit attention too, in terms of:Turning off the usual word processing text flow so you can lay out independent objects more easily (perfect for posters!)Inserting text boxes, vector graphics, and all manner of mediaStyling text boxes and vector graphics with whizzy object styles (for example, you can specify a specific color and shadow)Being precise with

smart guides and vertical rulersCreating a custom look with fills, shadows, opacity, and moreWorking in tables (which can act as mini spreadsheets) and creating chartsYou'll also find thoughtful directions for managing your documents:What happens with fonts and features when you move Pages documents between Mac, iOS, and iCloudWhether and how to work with Pages documents in iCloud DriveHow to import from Pages 4 (aka Pages '09), Word, text, and RTFHow to export to Pages 4, Word, text, EPUB, and PDFAnd lots more!

 30 Days to Virtual Productivity Success Gail Martin,2012-08-22 Laptops, smart phones, and tablet PCs have made today's business owner more mobile than ever, but life on the go also makes it more difficult to stay organized, be productive, and focus on promoting one's business. 30 Days to Virtual Productivity Success is the busy business owner's guide for getting more done with less time, making productive contacts online, and using the power of the Internet to turn productivity into profits. It's an easy-to-read, quick-toimplement resource to maximize time and effort. Author Gail Z. Martin has a 26-year marketing career with extensive experience in virtual and traditional promotion. Her unrelenting travel schedule has made her a whiz at managing her personal and professional life with online productivity tools. Using a short chapter/quick exercise format, 30 Days to Virtual Productivity Success introduces you to the 30 Day Results System. Thus armed, you'll discover a wide variety of online and mobile programs and applications to boost productivity and increase visibility. 30

Days to Virtual Productivity Success is a perfect next step for those who have read the first two 30 Day Results Guide books, but it is an easily accessible and a powerful tool for those just discovering the series.

 **iPhone and Mac Wrox e-Book Bundle** Richard Wagner,Wei-Meng Lee,Michael Trent,James Bucanek,Drew McCormack,2010-03-26 The books included in this set are: Beginning iPhone SDK Programming with Objective-C (978-0-470-50097-2) This book provides an easy-to-follow, exampledriven introduction to the fundamentals of the Apple iPhone SDK and offers you a clear understanding of how things are done when programming iPhone applications with Objective-C. As you progress through the exercises featured in each chapter, you will discover the simple logic behind each step required for creating your own iPhone applications. When you reach the end of the book, you will be prepared to confidently tackle your next iPhone programming challenge. Beginning Mac OS X Snow Leopard Programming (9780470577523) This book serves as a solid guide to getting started with Mac OS X programming. You will learn how to use the free software development tools that come with all Mac OS X systems and how to efficiently start writing programs on Mac OS X Snow Leopard. The author shows you how to use all of the programming languages to use together in order to create seamless applications. Professional Xcode 3 (9780470525227). This book provides you with an inside look at the array of Xcode tools for Mac and iPhone development from top to bottom. You'll go beyond the basics and

dive into such in-depth topics as installing the latest version of Xcode tools, customizing the look and behavior of Xcode, creating and managing projects, using the built-in class browser to model complex applications and structures, and more. With this book, you'll be able to take full advantage of the range of tools included with Xcode. Safari and WebKit Development for iPhone OS 3.0 (9780470549667) This book explores the Safari and WebKit development platform that is built into iPhone OS 3.0 and takes you through the process of creating an iPhone web application from the ground up. You'll learn how to use existing open source frameworks to speed up your development time, imitate qualities of built-in Apple apps, cache data locally and even run in offline mode, and more. Whether you're eager to build new web applications for iPhone OS 3.0 or optimize existing web sites for this platform, you have everything you need to do so within this book.

 **Apple Pro Training Series** Mark Wood,2015-01-16 In the only Apple-certified book on the Apple productivity apps–Pages, Numbers, and Keynote, you'll learn the how and why of creating and publishing first-rate documents, spreadsheets, and presentations. Working through this guide, you will gain confidence working on progressively more complex, real-world projects, using Pages, Numbers, and Keynote both alone and together to produce sophisticated and robust results. This guide provides coverage of the latest features in the Apple productivity apps. All new guide covers the Pages, Numbers, and Keynote productivity apps for Mac; explores iOS versions of the apps; and

shows workflows using iCloud Drive. Quick tour through all three apps on OS X highlights the similarities in their interfaces and tools and reveals important new features. Self-paced coursein-a-book with accompanying lesson files focuses on practical, real-world projects building in complexity throughout the guide. The official curriculum of Apple Training Pages, Number, and Keynote course used in Apple Authorized Training centers worldwide. Chapter review questions summarize what students learn to prepare them for the Apple certification exam.

 *iPhone Fully Loaded* Andy Ihnatko,2011-02-08 Get more out of-and onto-your iPhone than you ever thought possible The new, even more powerful iPhone enables you to carry almost everything you need right in your pocket. iPhone Fully Loaded, 3rd Edition shows you things about your iPhone that you never imagined. Written by Mac superstar and Chicago Sun Times technology columnist Andy Ihnatko, this irreverent and fun guide shows you how to put everything on your iPhone from old LPs, radio/TV shows, and movies to spreadsheets, presentations, and PC rescue files. It also covers all the latest applications as well as the basics like e-mail, music, and of course, making phone calls. Packed with the most tips and tricks found in any iPhone guide Shows how to upload Web pages, download TV shows, load Word, Excel, and Powerpoint documents on your iPhone, and back up files Covers using the new built-in video features, the search tool, the App Store, and all the newest applications Written in Andy Ihnatko's entertaining style and loaded with the unique

ideas for which he is famous Applies to both Mac and Windows users Also covers the iPod touch iPhone Fully Loaded, 3rd Edition lets you take maximum advantage of every feature of your new iPhone.

 **The SAGE Encyclopedia of Human Communication Sciences and Disorders** Jack S. Damico,Martin J. Ball,2019-03-01 The SAGE Encyclopedia of Human Communication Sciences and Disorders is an indepth encyclopedia aimed at students interested in interdisciplinary perspectives on human communication—both normal and disordered—across the lifespan. This timely and unique set will look at the spectrum of communication disorders, from causation and prevention to testing and assessment; through rehabilitation, intervention, and education. Examples of the interdisciplinary reach of this encyclopedia: A strong focus on health issues, with topics such as Asperger's syndrome, fetal alcohol syndrome, anatomy of the human larynx, dementia, etc. Including core psychology and cognitive sciences topics, such as social development, stigma, language acquisition, self-help groups, memory, depression, memory, Behaviorism, and cognitive development Education is covered in topics such as cooperative learning, special education, classroom-based service delivery The editors have recruited top researchers and clinicians across multiple fields to contribute to approximately 640 signed entries across four volumes.

 **Digital Publishing with Adobe InDesign CC** Sandee Cohen,Diane Burns,2014-11-19 Print designers or other creative professionals who need to create

digital documents for multiple devices, will be thrilled with the powerful new tools in Adobe InDesign CC. Digital Publishing with Adobe InDesign CC examines not just the How of using the tools, but also the When and Why of choosing among the various digital format options— ePub (both traditional Reflowable and the new Fixed-Layout varieties), tablet app, PDF (with or without interactivity), HTML, and so on. Clear explanations and plenty of full-color graphics will guide the reader through the potentially confusing digital publishing landscape. Written by two longtime publishing experts, the book thoroughly covers the theory and best practices for using the revolutionary new layout features in InDesign CC, including the Adobe® Digital Publishing Suite (DPS), the complete digital publishing solution for tablets.

 **The ADHD Guide to Career Success** Kathleen G Nadeau,2015-10-30 Just as the classroom poses the greatest challenges for children and teens with ADHD, the workplace is the arena where Adult ADHD poses the greatest threat. And while adults with ADHD are likely to face professional challenges, it is possible to cultivate a work environment that enables them to thrive and uses the strengths of this unique condition to their advantage. Featuring a large open format with summaries at the beginning of each chapter and designed with the ADHD reader in mind, this newly revised and updated edition offers an easy-to-follow progression of useful information interwoven with practical strategies for career success.

Small Systems World ,1985

This is likewise one of the factors by obtaining the soft documents of this **Open Word Processor Reader Professional For Iphone** by online. You might not require more era to spend to go to the books launch as with ease as search for them. In some cases, you likewise pull off not discover the declaration Open Word Processor Reader Professional For Iphone that you are looking for. It will categorically squander the time.

However below, gone you visit this web page, it will be suitably unconditionally easy to get as capably as download lead Open Word Processor Reader Professional For Iphone

It will not take many grow old as we notify before. You can reach it though enactment something else at house and even in your workplace. so easy! So, are you question? Just exercise just what we offer under as skillfully as review **Open Word Processor Reader Professional For Iphone** what you gone to read!

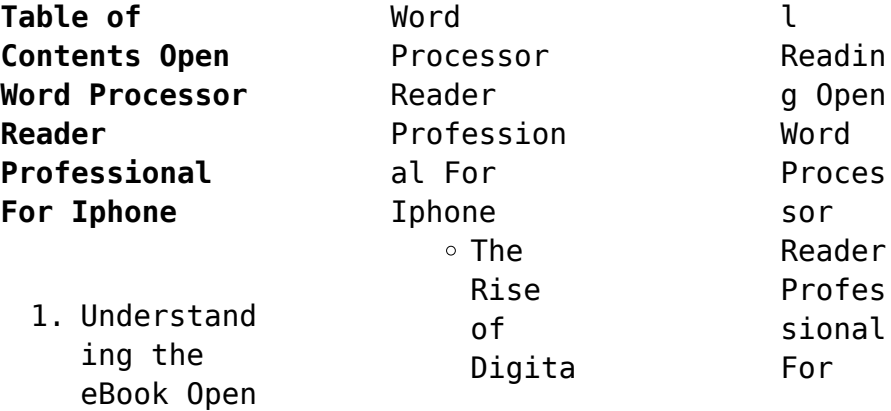

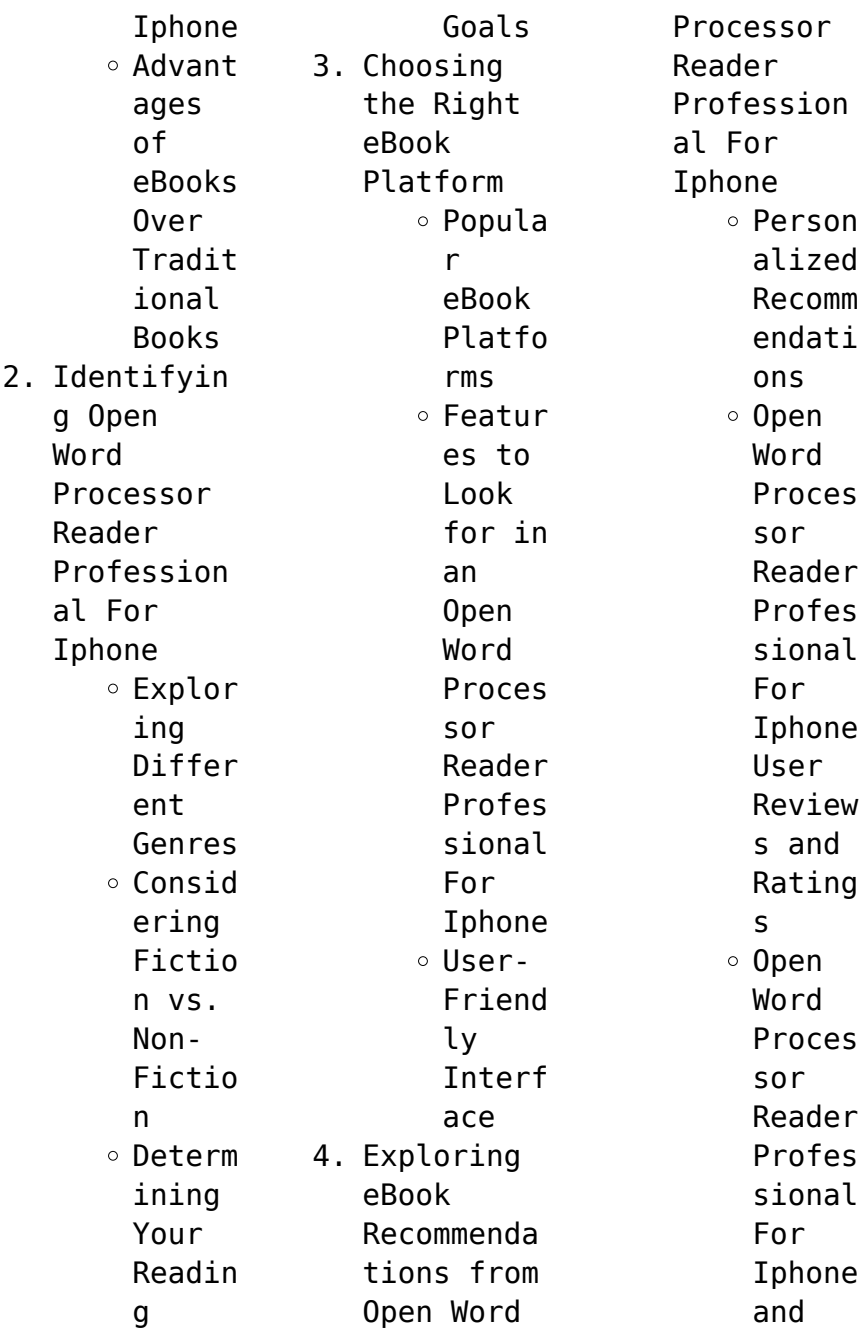

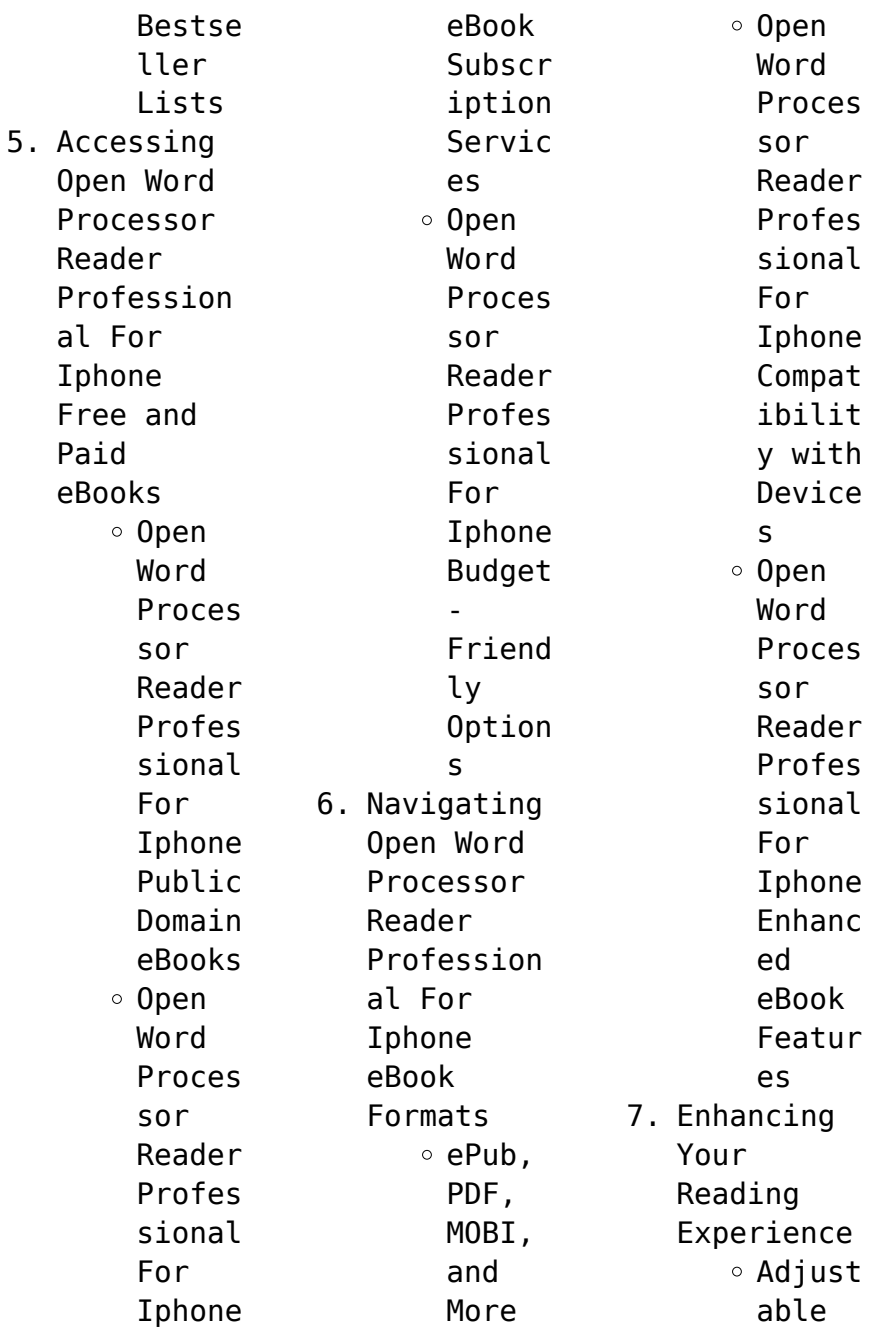

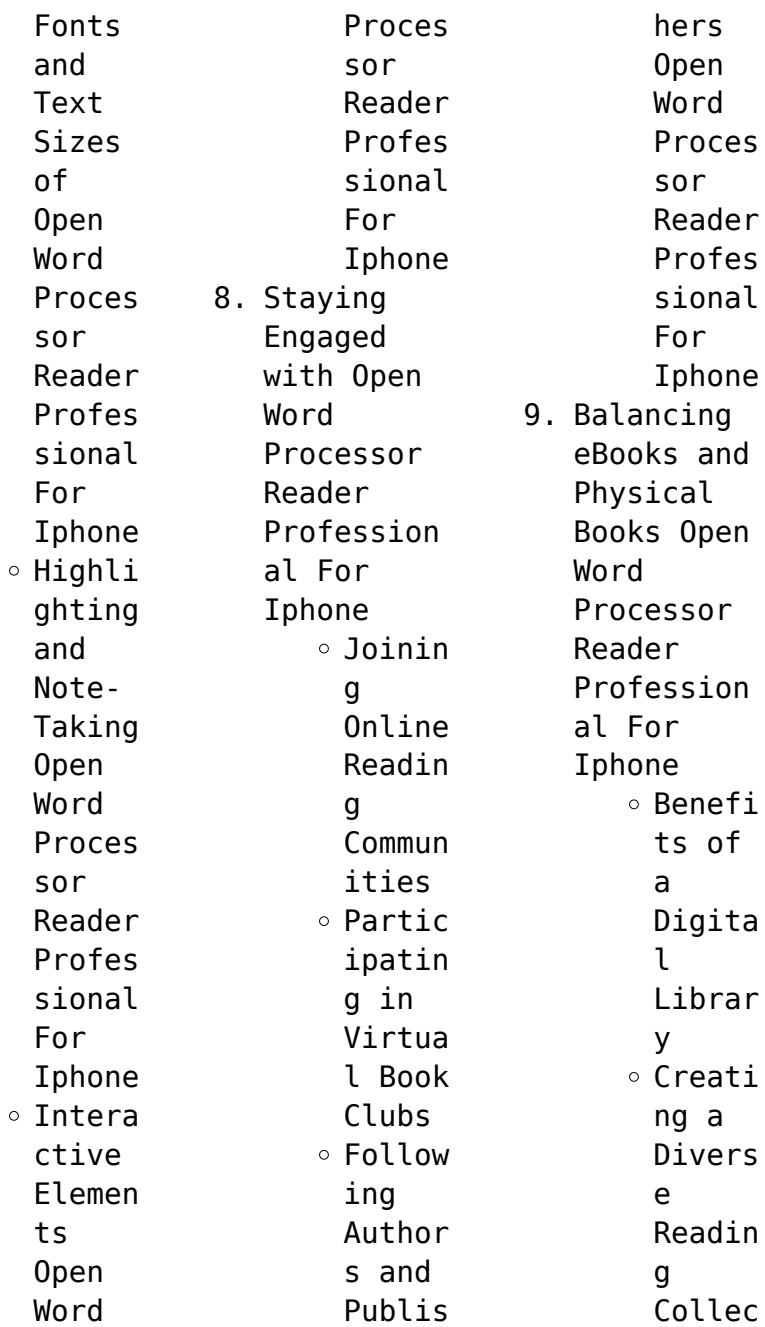

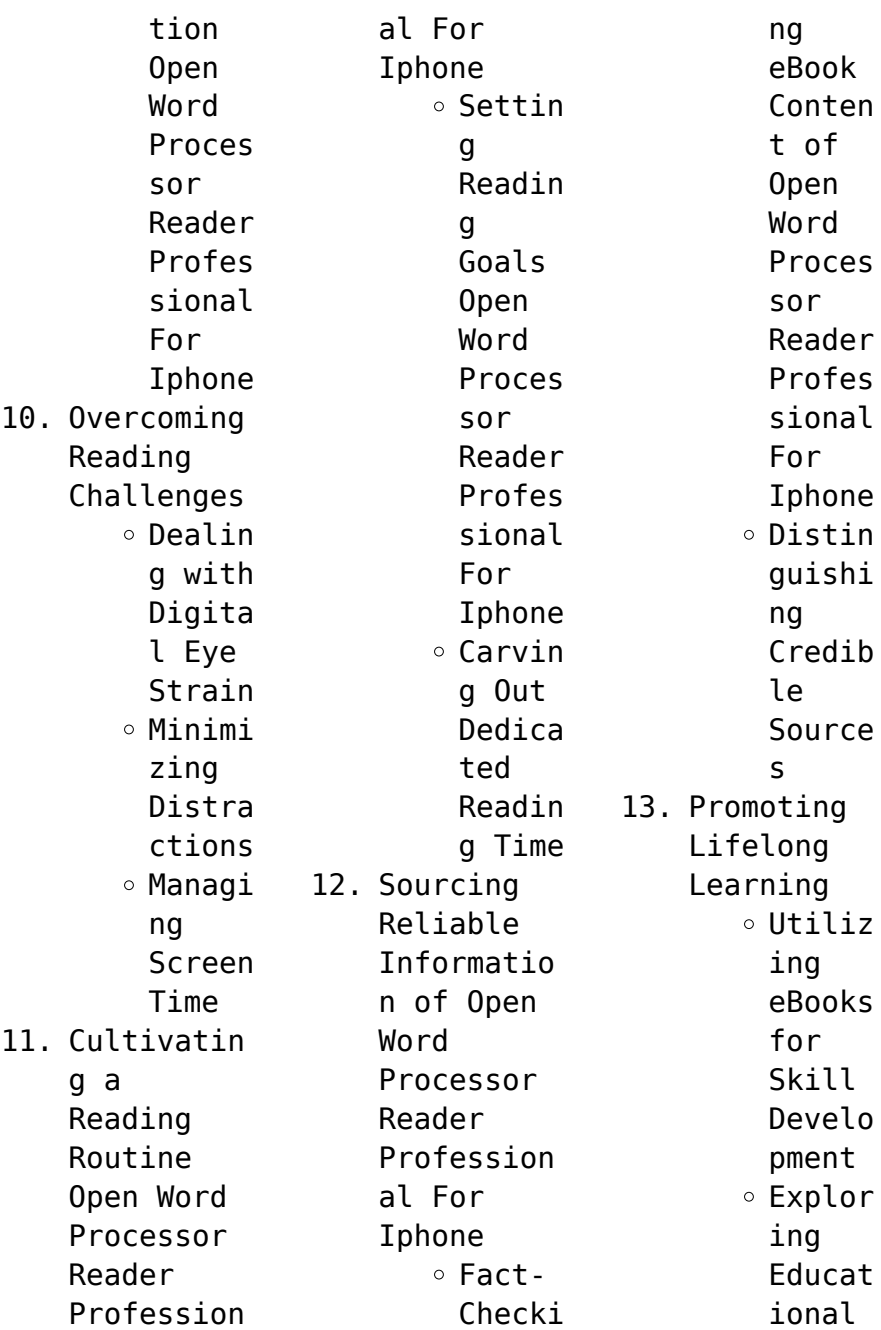

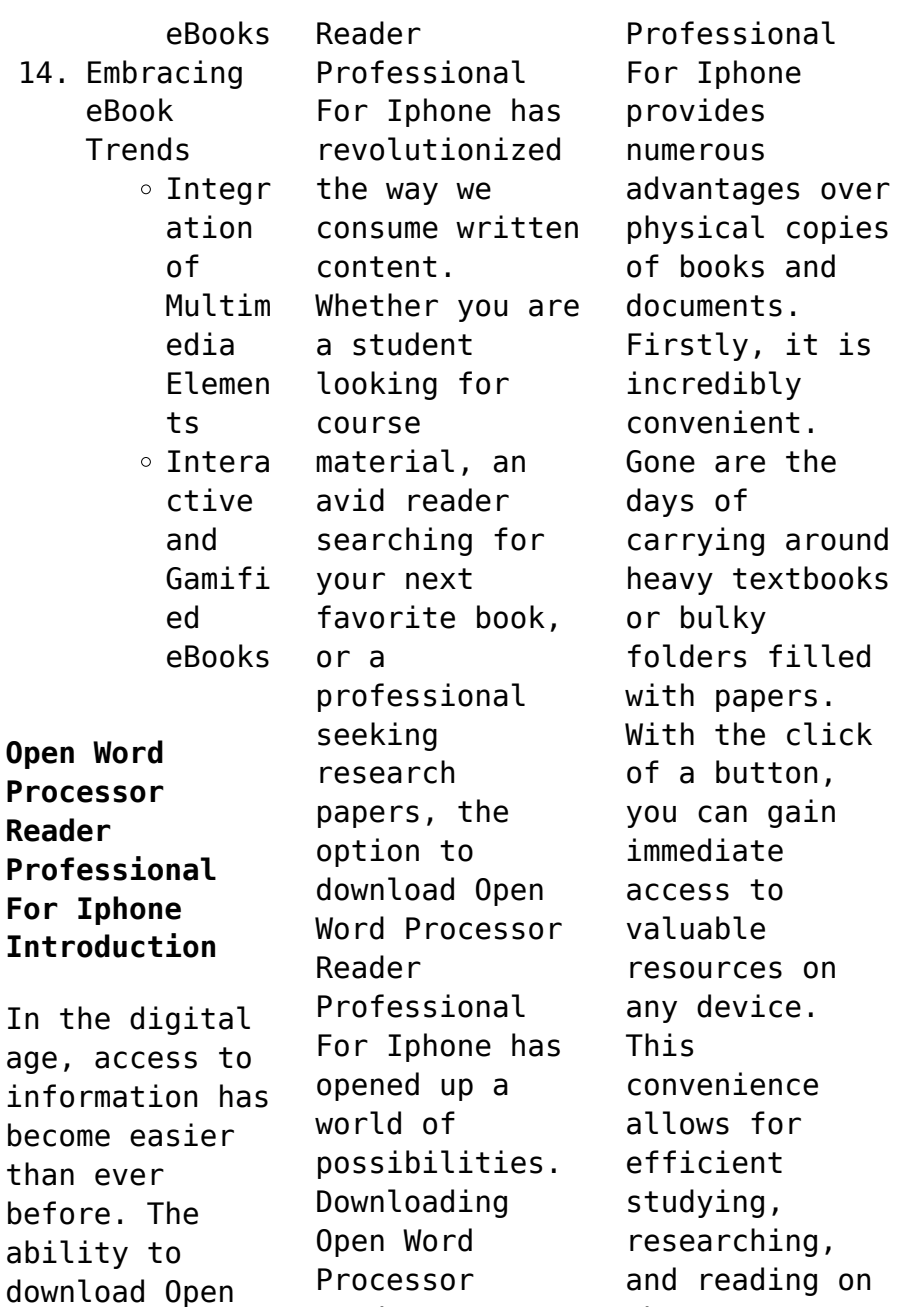

Reader

the go.

Word Processor

Moreover, the cost-effective nature of downloading Open Word Processor Reader Professional For Iphone has democratized knowledge. Traditional books and academic journals can be expensive, making it difficult for individuals with limited financial resources to access information. By offering free PDF downloads, publishers and authors are enabling a wider audience to benefit from their work. This inclusivity

promotes equal opportunities for learning and personal growth. There are numerous websites and platforms where individuals can download Open Word Processor Reader Professional For Iphone. These websites range from academic databases offering research papers and journals to online libraries with an expansive collection of books from various genres. Many authors and publishers also upload their work to specific websites, granting

readers access to their content without any charge. These platforms not only provide access to existing literature but also serve as an excellent platform for undiscovered authors to share their work with the world. However, it is essential to be cautious while downloading Open Word Processor Reader Professional For Iphone. Some websites may offer pirated or illegally obtained copies of copyrighted material. Engaging in

such activities not only violates copyright laws but also undermines the efforts of authors, publishers, and researchers. To ensure ethical downloading, it is advisable to utilize reputable websites that prioritize the legal distribution of content. When downloading Open Word Processor Reader Professional For Iphone, users should also consider the potential security risks associated with online platforms. Malicious

actors may exploit vulnerabilities in unprotected websites to distribute malware or steal personal information. To protect themselves, individuals should ensure their devices have reliable antivirus software installed and validate the legitimacy of the websites they are downloading from. In conclusion, the ability to download Open Word Processor Reader Professional For Iphone has transformed the way we access information.

With the convenience, costeffectiveness, and accessibility it offers, free PDF downloads have become a popular choice for students, researchers, and book lovers worldwide. However, it is crucial to engage in ethical downloading practices and prioritize personal security when utilizing online platforms. By doing so, individuals can make the most of the vast array of free PDF resources available and embark on a

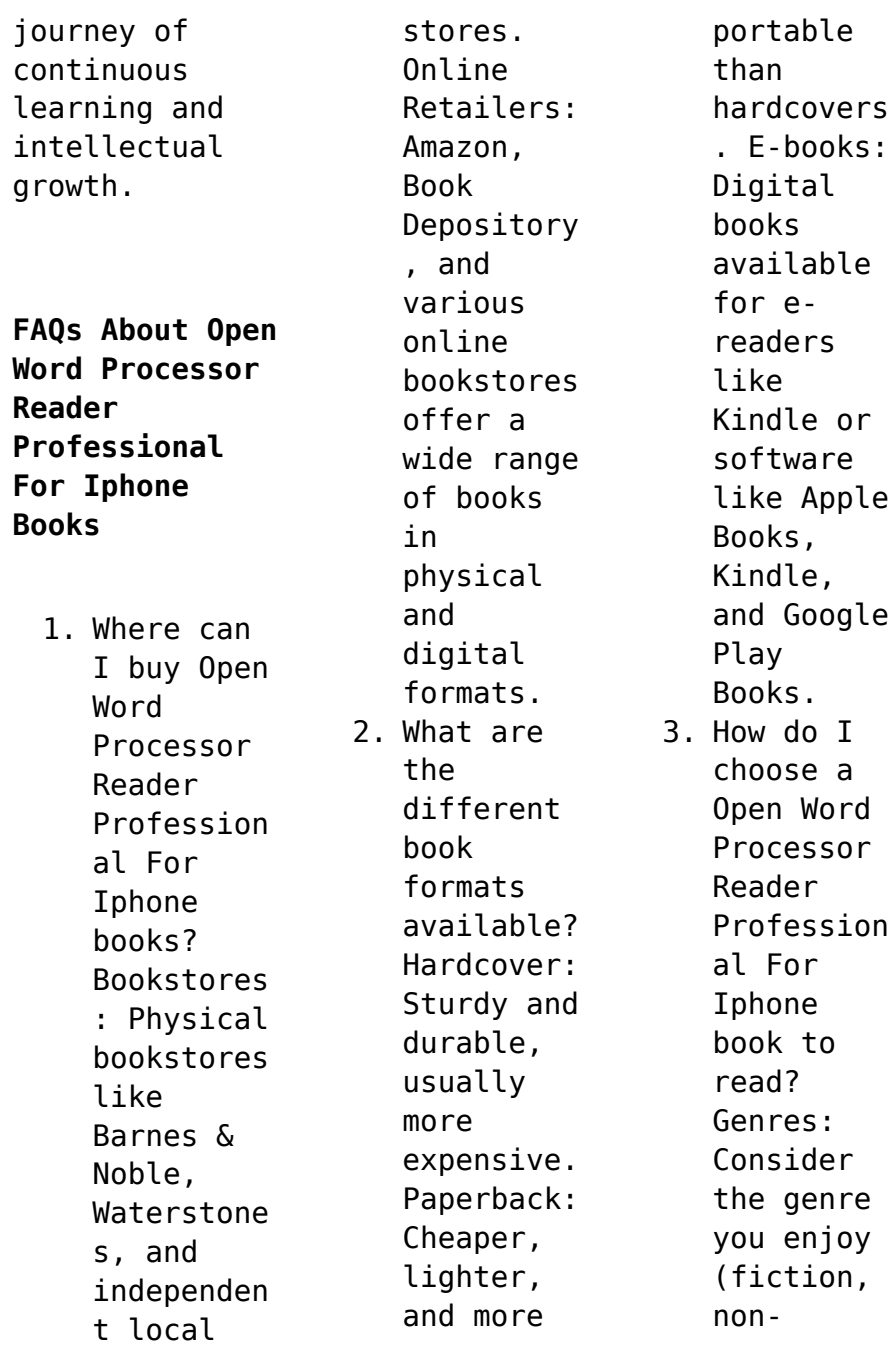

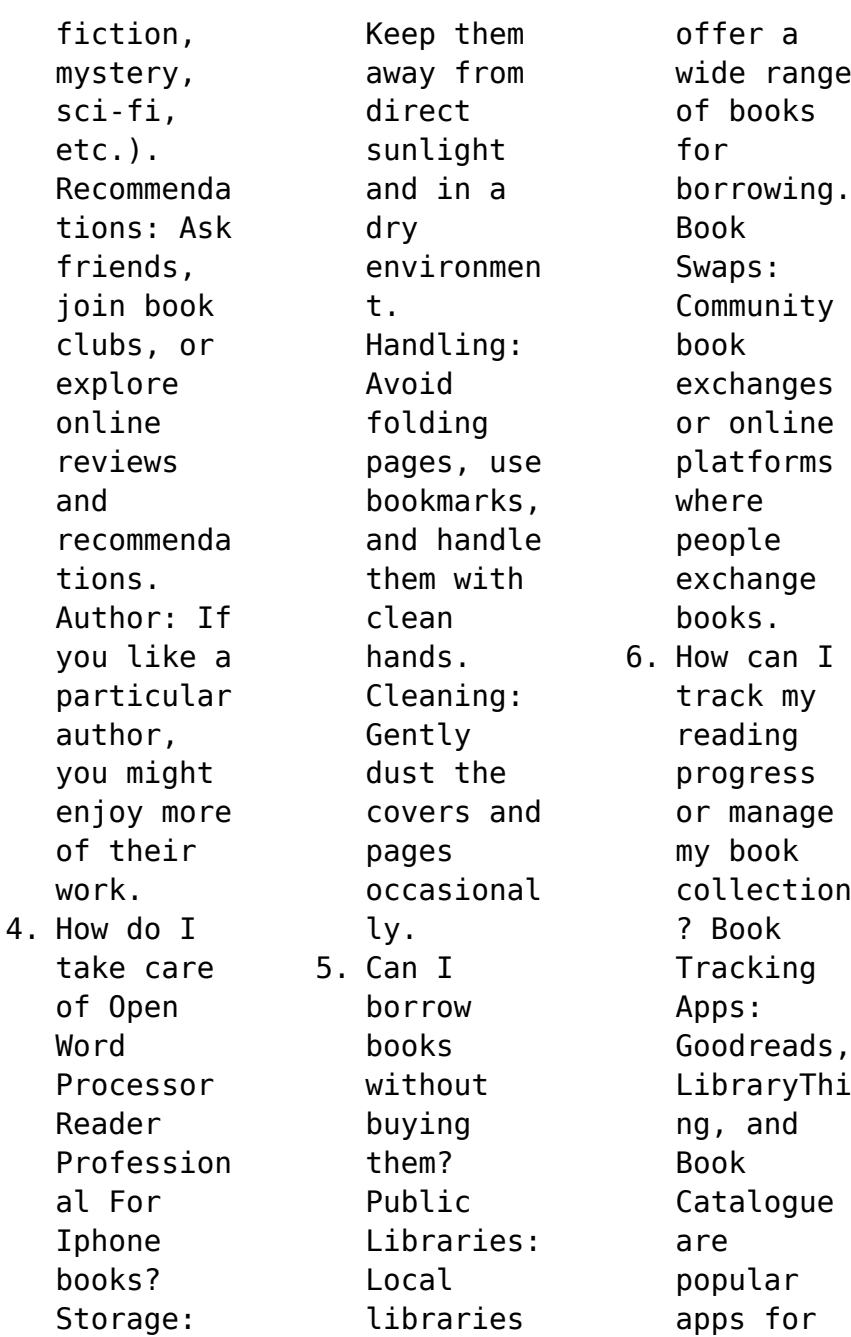

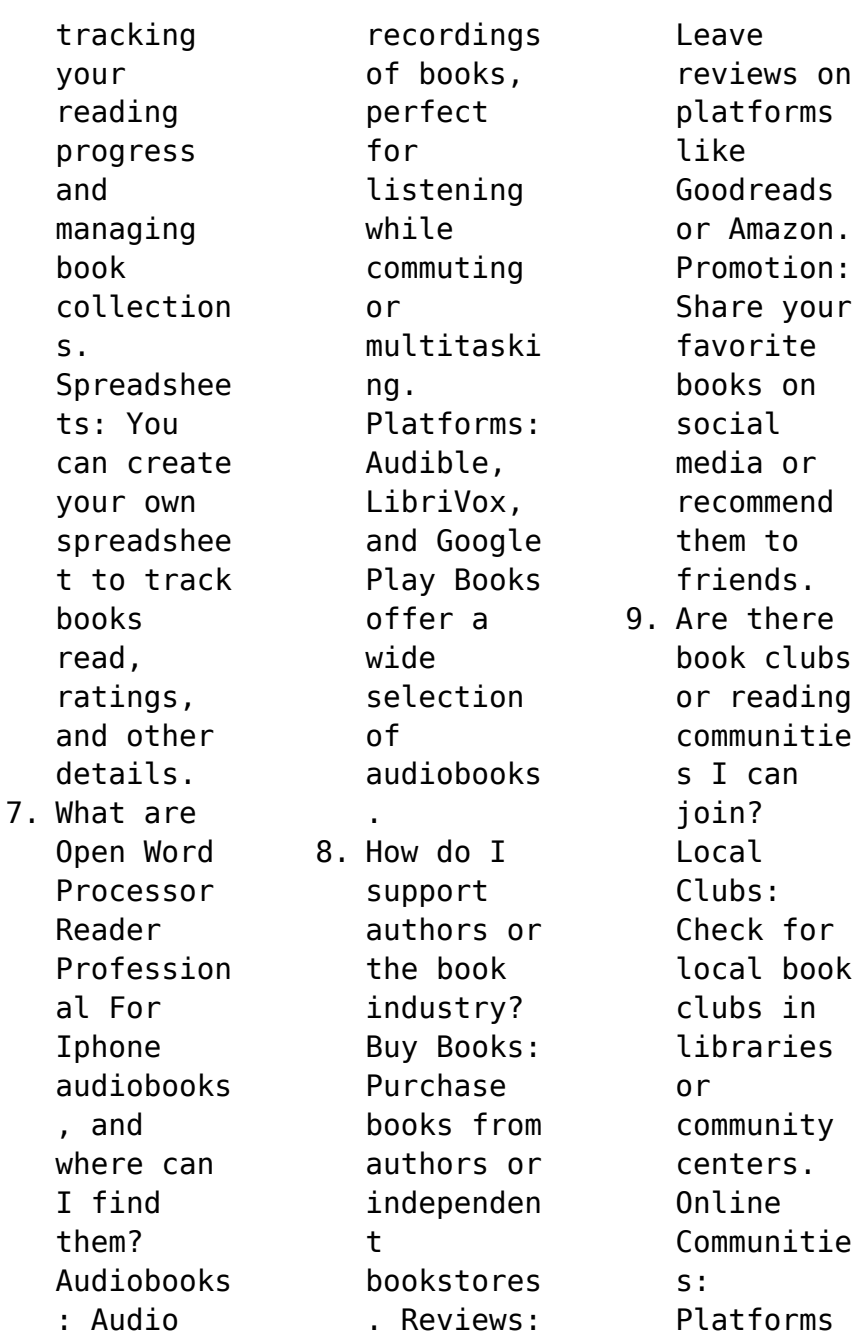

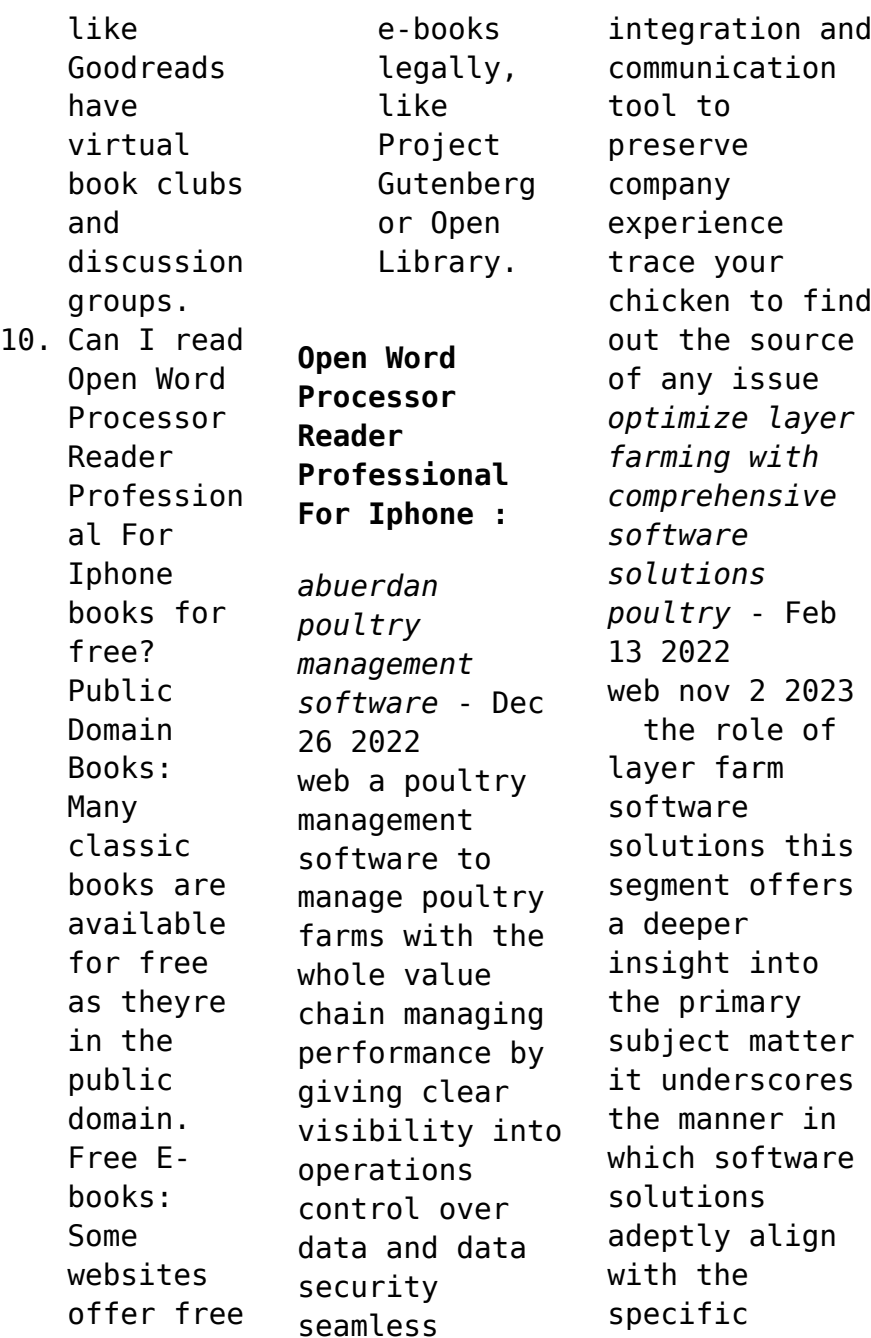

requisites of layer farming we elaborate on the untapped potential of these solutions in streamlining operations elevating data accuracy **farm management system software for poultry industry** - Jun 19 2022 web apr 27 2021 farm management system software for poultry industry 27 apr 2021 tuesday admin technology home blog poultrycare combination of quality nutrition guidance and increased consideration of barn and bird management

will help to ensure birds have the best possible chance to perform at their maximum potential **farm management software for poultry business** - Mar 17 2022 web mar 24 2021 poultrycare erp software for poultry farm management poultrycare s easy to use technology enables broiler breeder and layers farmers to manage every aspect of their farm our system provides remote real time monitoring our technology is simple to implement and use and features an

intuitive dashboard display management poultry farm management software mtech systems - Aug 02 2023 web for every sized producer from grower to integrator an easy to use cloud based poultry farm management app that covers all performance costing and planning needs access all your data in one place to easily understand what drives better flock performance **smartbird poultry farm management software free trial** - Oct 04 2023

web smartbird is a leading poultry management software that helps both commercial poultry farmers and small scale backyard poultry keepers to efficiently manage their farms it is an online app that allows you to track the production management and finances of your poultry farm making it an essential tool for any poultry farmer my poultry manager farm app apps on google play - May 19 2022 web nov 2 2023 4 1 star 499 reviews 100k downloads

everyone info install about this app arrow forward this a modern poultry farming app that helps farmers manage poultry batches and track flock eggs automated farming management system smart management - Nov 24 2022 web poultrix the smart way to manage your farm automated farming management system smart management technology for poultry farms the smart way to manage your farm poultrix easy to use technology enables broiler and layers

farmers to manage every aspect of their farm our system provides remote real time monitoring for immediate control **poultrypro poultry farm management software** - Jul 21 2022 web about poultrypro welcome to poultrypro the ultimate solution for poultry farm management developed by a third generation poultry farmer with it industry experience this software is tailored to meet the specific needs of farmers like you **poultry farm management software poutry management software poultry** - Sep 03 2023 web manage your poultry farm efficiently with navfarm a universal farm management software that gives you complete control over your feed and flock whether you rear broiler or layering birds this poultry farm software is explicitly designed to help poultry farm owners improve their farm s performance and productivity start your free trial *poultry management software livine poultry software* - May 31 2023 web the livine poultry management software suite comes equipped with an ai based projection module to ensure better planning production for your poultry farms optimize production reduce wastage our comprehensive software equips your farm with ways to optimize production and reduce wastage with an automated control over

data and other **online farm software for chicken and poultry farmbrite** - Feb 25 2023 web record keeping and management software that works all in one record keeping breeding grazing health treatments and management software for your chicken or poultry operation plan manage and report on your *unitas poultry manager poultry industry software* - Aug 22 2022 web unitas poultry manager offers the next level in software to the integrator wishing to streamline and manage the entire supply chain across the cloud learn more connect automate measure manage and comply the benefits of a poultry erp software for profitable poultry business poultry farm - Apr 29 2023 web there s a better way to manage poultry farm mobile first erp turns your smartphone into a digital farm book say goodbye to paper chaos cloud based erp available on any device everywhere and real time

concentrate on what is most poultry farm management system - Apr 17 2022 web mar 29 2021 important components of poultry farm management software selection of data collection records proper and safe data readings proper feedmill and medication maintanance report of analytical data s poultry farm poultry farming is the practice of raising fowl for egg production and chicken meat **poultry farm management software efficient on the go**

**management** - Mar 29 2023 web poultry farm poultrypro is a comprehensive farm management solution that is easy to use making it ideal for broiler and layer farmers it simplifies the management of every aspect of your farm operations from data entry to **poultry bigfarmnet** - Oct 24 2022 web bigfarmnet unites all management tasks on your farm into one software and one database the advantages for your work always up to date use your computer in the barn your

office pc or a mobile device to make inputs everything in one software *poultry management software poultryplan* - Jul 01 2023 web the only software you need to manage your poultry business poultryplan is a software solution designed specifically for the poultry industry it offers a range of powerful features that can help poultry farmers and producers streamline their operations increase productivity and improve

profitability **poultry management software solutions for your manual farm** - Jan 27 2023 web manage track a simple poultry farm management software that does it all the only custom tailored poultry record keeping software you will need to manage your entire poultry farming business production records get daily graphical reports helping you forecast productivity and document daily egg production on your poultry

farm *easepoultry poultry layer farm management software* - Sep 22 2022 web easepoultry is a poultry management system to monitor flock performance easily with this egg stock register and flock performance reports of each and every flock of your farm will be in your pocket anytime anywhere it will help you to increase profits by making data analysis easy the power of your subconscious mind penguin random house - Feb 08 2023

web dec 9 2022 dr murphy s mind focusing techniques are based on a simple principle if you believe in something without reservation and picture it in your mind you can remove the **the power of your subconscious mind impact books apple** - Jan 07 2023 web dec 24 2009 using practical easy to understand techniques and real world case studies dr joseph murphy reveals the vast influences of the subconscious mind on all aspects

**the power of your subconscious mind review** - Mar 09 2023 web in the power of your subconscious mind dr joseph murphy gives you the tools you will need to unlock the awesome powers of your subconscious mind you can improve *the power of your subconscious mind google books* - Jul 01 2022 web 4 4 357 ratings 15 mins start your free trial topics happiness success inspiration self help table of contents the power of your

subconscious mind summarized in 6 key **the power of your subconscious mind premium** - Dec 26 2021 **the power of your subconscious mind impact books with** - Aug 14 2023 web the power of your subconscious mind impact books with linked table of

contents kindle edition by joseph murphy author format kindle edition 4 5 1 009 ratings see all formats and editions in the power of your subconscious mind dr joseph murphy

## **Open Word Processor Reader Professional For Iphone**

the power of your subconscious mind actionable books - Mar 29 2022 web the power of your subconscious mind has been a bestseller since its first publication in 1963 selling many millions of copies since its original publication it is one of the most **the power of your subconscious mind summary blinkist** - Feb 25 2022 web discover and share books you love on goodreads **the power of your subconscious mind impact**

**books** - Nov 05 2022 web oct 12 2020 the power of your subconscious mind is one of the most promising self improvement books that you can gift to yourself or your loved ones this book is the power of your subconscious mind goodreads - Nov 24 2021

the power of your subconscious mind impact books - Apr 29 2022 web strengthen your marriage or primary love relationship discover the secret to eternal youth

with easy to understand practical techniques and actual case studies dr murphy *the power of your subconscious mind google books* - Jan 27 2022

*the power of your subconscious mind the complete* - Dec 06 2022 web nov 5 2019 joseph murphy st martin s publishing group nov 5 2019 body mind spirit 144 pages the power of your subconscious mind is a classic self help book **the power of**

**your subconscious mind impact books** - May 11 2023 web the power of your subconscious mind one of the most beloved and bestselling inspirational guides of all time shows how changing your thought patterns can produce **the power of your subconscious mind impact** - Jul 13 2023 web in the power of your subconscious mind dr joseph murphy gives you the tools you will need to unlock the awesome powers of your subconscious

mind you can improve **the power of your subconscious mind impact books** - Jun 12 2023 web nov 9 2021 in the power of your subconscious mind joseph murphy argues that you need to align your conscious thoughts with a higher power and have faith that your life *the power of your subconscious mind the complete* - Aug 02 2022 web the power of the subconscious mind is an interesting read on the inner workings

of your mind and how it impacts your behavior and life originally published in 1962 this book **loading** interface goodreads - Oct 24 2021

*the power of your subconscious mind open library* - Oct 04 2022 web nov 5 2019 the power of your subconscious mind is a classic self help book that has never been out of print since it was first published over a half century ago in that time it the power of your

## **Open Word Processor Reader Professional For Iphone**

subconscious mind google books - Sep 03 2022 web the power of your subconscious mind murphy joseph 2021 08 10 the power of your subconscious mind is based on the concept of faith in your subconscious mind it the power of your subconscious mind the complete original - May 31 2022 web feb 23 2020 joseph murphy lulu com feb 23 2020 self help 296 pages in the power of your subconscious mind dr joseph

murphy gives you the tools you will *the power of your subconscious mind summary four* - Apr 10 2023 web in the power of your subconscious mind dr joseph murphy gives you the tools you will need to unlock the awesome powers of your subconscious mind you can improve *roll pass design for hot flat rolling of plain carbon steel* - Jun 09 2022 web the primal target of the experiment is to make a roll pass design for hot flat

rolling roll pass design methods includes determining the dimensions shape number and type of arrangement of rolling mill passes necessary calculations are done to determine rolling load torque and power by using the data **a knowledge based expert system for roll pass and profile design** - Jun 21 2023 web may 19 1999 process sequence design of shape rolling consists of roll pass design and profile design

which will enable a simple billet to be transformed into a final complex shape in general sequence design relies on empirical rules or the know how of design engineers requiring costly effort at the development stage roll pass design and simulation on continuous rolling of alloy - Mar 18 2023 web jan 1 2019 in this paper three dimensional elastoplastic finite element simulation with thermal mechanically

coupled analysis is applied to study the roll pass design of the hot continuous rolling of Ф100mm alloy steel round bar *numerical simulation in roll pass design for bar rolling* - Aug 11 2022 web jan 1 2015 the first one is a classical oval round roll pass design the second one is a combination of flat rolls and round roll passes relying on the simulation data obtained by fem the roll *roll pass design and simulation on continuous*

*rolling of alloy* - Dec 15 2022 web initial billet of square cross section the roll pass sequence is designed as box pass for h1 pass box pass for v2 pass box pass for h3 pass square pass for v4 pass oval pass for h5 pass and *a knowledge based expert system for roll pass and profile design* - Jan 16 2023 web may 19 1999 in shape rolling the determination of roll pass and profile design is of importance in the present investigation a

knowledge based expert system is developed for the design of roll pass and profile sequences for the *schematic of roll pass design for the oval round pass a and* - May 08 2022 web jan 2015 sergey aksenov e n chumachenko i v logashina tomas kubina the application of finite element simulation to the problem of roll pass design for round bar rolling is considered *roll pass design for bars pdf electric motor scribd* - Apr 07 2022

web this roll pass schedule is being prepared for 7 8 diameter round bar deformed bar 7 8 square bar with one size initial material billet  $2\frac{1}{2}$  x  $2\frac{1}{2}$  size as per mill layout rolling path of the product *automated procedure for roll pass design springerlink* - Oct 13 2022 web apr 1 2009 the traditional approach to the design of the profile of the roll passes is based on subdividing the entire sequence into sub sequences ref 1 e g diamond

diamond square diamond square square oval square and round oval round fig 1 the calculation of the number of passes is then made by considering an average elongation **towards energy efficient shape rolling roll pass optimal design** - Sep 24 2023 web may 9 2019 in the development of shape rolling systems roll pass design rpd plays an essential role on the quality control of products service life of rolls productivity of rolling systems as well as energy consumption of rolling operations **roll pass design for light section square steel bar springer** - Nov 14 2022 web the new roll pass design developed and introduced on the light section rolling mill no 250 for roiling square section bars is more advantageous than the widely used rhombus to square design roll pass design for round bars sciencedirect - Feb 17 2023 web jan 1 1990 the roll pass design of a

whole rolling line for round bars can be carried out successfully using the actual pc the present work examines the computer aided roll pass design of round bars it deals with the roll pass design strategy of roughing sequences with heavy stretch and finishing sequences **designing of roll passes for section rolling of** - Apr 19 2023 web support roll pass design of bar rolling where simple shapes like round and squares bars are produced

was developed in order to minimize trial and errors in industry by h c kwon and y t *pdf new roll pass design to the bar rolling process using* - Sep 12 2022 web jun 1 2010 pdf the paper presents the developed new roll pass design and a new method of rolling in slitting passes of bar with longitudinal band which reduce find read and cite all the research you roll pass design in continuous bar mills ppt slideshare - Mar 06 2022 web sep 19 2012

 ansar rizvi 34 8k views 23 slides rolling jithu john views roll pass design in continuous bar mills download as a pdf or view online for free roll pass design for light section square steel bar springerlink - Jul 10 2022 web roll pass design for light section square steel bar g s utkin v i krainov É g kirsanov metallurgist 18 207 208 1974 cite this article 42 accesses metrics download to read the full article text

additional information chelyabinsk steel plant translated from metallurg no 3 pp 28 29 march 1974 rights and permissions **pdf automated procedure for roll pass design researchgate** - Jul 22 2023 web apr 1 2009 chen et al 18 carried out an optimal design for the assel roll profile using a genetic artificial neural network an automatic rpd method was proposed by lambiase and langella 19 to **concept of optimal bar roll pass design report 4 optimization of**

**roll** - May 20 2023 web mar 6 2023 the roll pass design scheme corresponding to the minimal target function is considered the best the general idea and scheme of optimizing roll pass design that is suitable for a most broad range of structural sections is described in work 1 as part of the optimal roll pass design concept roll pass design ispatguru - Aug 23 2023 web jun 18 2014 roll pass design is an essential part of long product

rolling process since the long products are rolled between the shaped rolls in the long product rolling mills roll pass design generally means the cutting of grooves in the roll body through which steel to be rolled is made to pass sequentially to get the desired contour and size *roll pass design for round bars sciencedirect* -

Feb 05 2022 web jan 1 1990 in this study a computer aided design cad system to support roll pass and roll profile design of bar rolling where simple shapes like round and square bars are produced was developed in order to minimize trial and errors in industry

```
Best Sellers -
Books ::
```
[up and away in](https://www.freenew.net/form-library/Resources/?k=up-and-away-in-english.pdf) [english](https://www.freenew.net/form-library/Resources/?k=up-and-away-in-english.pdf)

[upper level](https://www.freenew.net/form-library/Resources/?k=upper-level-practice-test-ll.pdf) [practice test](https://www.freenew.net/form-library/Resources/?k=upper-level-practice-test-ll.pdf) [ll](https://www.freenew.net/form-library/Resources/?k=upper-level-practice-test-ll.pdf) [volvo gearbox](https://www.freenew.net/form-library/Resources/?k=volvo_gearbox_vt2514b_manual.pdf) [vt2514b manual](https://www.freenew.net/form-library/Resources/?k=volvo_gearbox_vt2514b_manual.pdf) [vogue motorhome](https://www.freenew.net/form-library/Resources/?k=vogue_motorhome_repair_manuals.pdf) [repair manuals](https://www.freenew.net/form-library/Resources/?k=vogue_motorhome_repair_manuals.pdf) [verizon](https://www.freenew.net/form-library/Resources/?k=verizon-wireless-business-customer-service-phone-number.pdf) [wireless](https://www.freenew.net/form-library/Resources/?k=verizon-wireless-business-customer-service-phone-number.pdf) [business](https://www.freenew.net/form-library/Resources/?k=verizon-wireless-business-customer-service-phone-number.pdf) [customer](https://www.freenew.net/form-library/Resources/?k=verizon-wireless-business-customer-service-phone-number.pdf) [service phone](https://www.freenew.net/form-library/Resources/?k=verizon-wireless-business-customer-service-phone-number.pdf) [number](https://www.freenew.net/form-library/Resources/?k=verizon-wireless-business-customer-service-phone-number.pdf) [voices ofdom](https://www.freenew.net/form-library/Resources/?k=Voices-Ofdom-Eric-Foner-Vol-2.pdf) [eric foner vol](https://www.freenew.net/form-library/Resources/?k=Voices-Ofdom-Eric-Foner-Vol-2.pdf) [2](https://www.freenew.net/form-library/Resources/?k=Voices-Ofdom-Eric-Foner-Vol-2.pdf) [usa](https://www.freenew.net/form-library/Resources/?k=Usa-Novadevelopment-Com.pdf) [novadevelopment](https://www.freenew.net/form-library/Resources/?k=Usa-Novadevelopment-Com.pdf) [com](https://www.freenew.net/form-library/Resources/?k=Usa-Novadevelopment-Com.pdf) [viessmann](https://www.freenew.net/form-library/Resources/?k=viessmann_vitodens_200.pdf) [vitodens 200](https://www.freenew.net/form-library/Resources/?k=viessmann_vitodens_200.pdf) [usa sex guide](https://www.freenew.net/form-library/Resources/?k=usa-sex-guide-las-vegas.pdf) [las vegas](https://www.freenew.net/form-library/Resources/?k=usa-sex-guide-las-vegas.pdf) [volkswagen](https://www.freenew.net/form-library/Resources/?k=volkswagen-beetle-service-repair-manual.pdf) [beetle service](https://www.freenew.net/form-library/Resources/?k=volkswagen-beetle-service-repair-manual.pdf) [repair manual](https://www.freenew.net/form-library/Resources/?k=volkswagen-beetle-service-repair-manual.pdf)